Foxpro DDE PDF

https://www.100test.com/kao\_ti2020/278/2021\_2022\_Foxpro\_E4\_B 8\_ADD\_c97\_278335.htm Foxpro

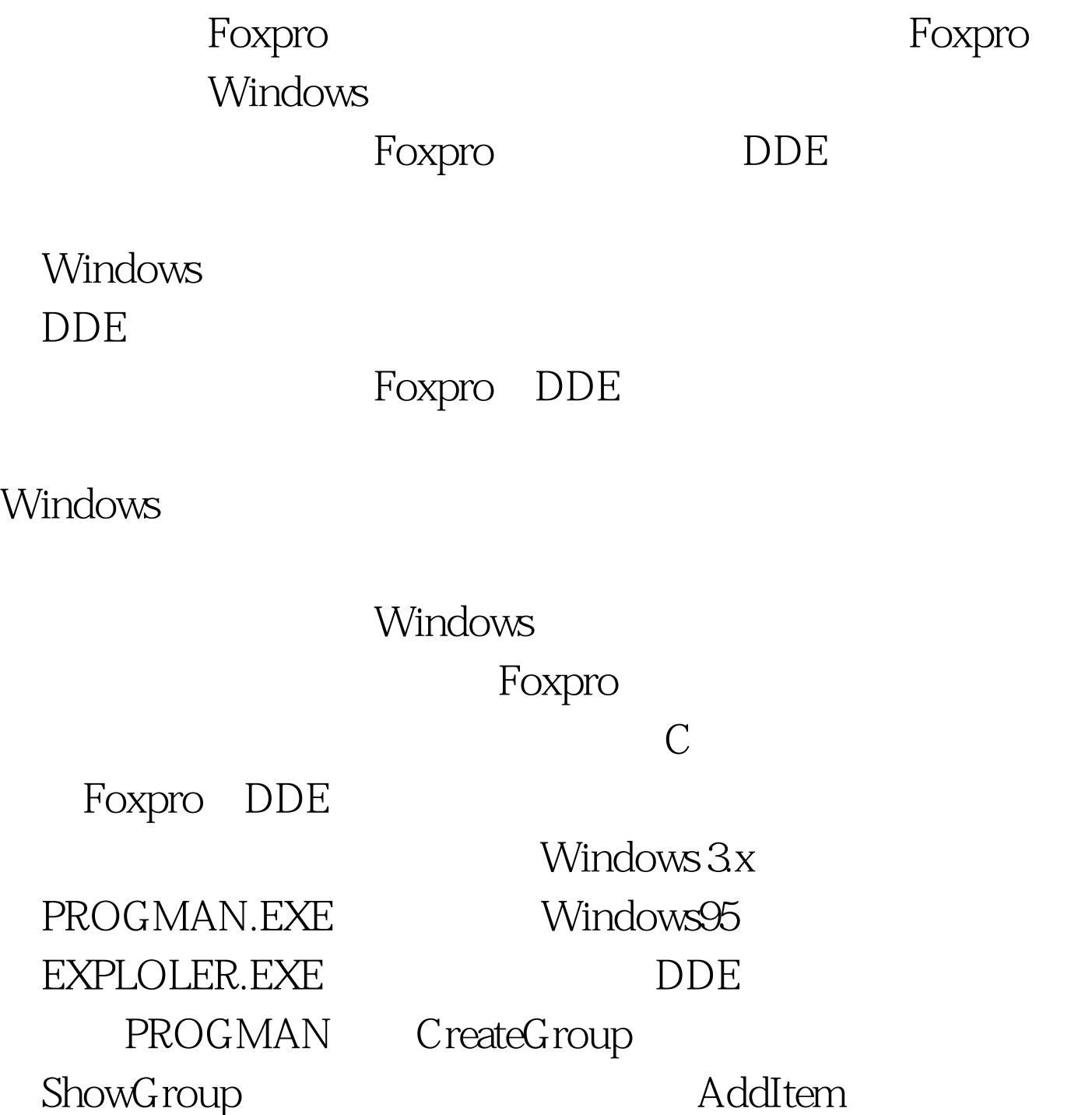

Windows 1

CreateGroup(GroupName[,GroupPath])  $\mathbb{Z}$ ShowGroup(GroupName,ShowCommand)  $\mathcal{L}$ AddItem(CmdLine[,Name[,IconPath[,IconIndex]]] Foxpro $My$ Application  $App1$  \*\* \*\*  $i$ Progman = DDEInitiate(PROGMAN,PROGMAN) amp.DDE IF  $i$ Progman !=  $-1$  amp. iExecute=DDEExecute(iProgman,[CreateGroup("MyApplication")  $|$ ) IF iExecute = .F. WAIT WINDOWS ELSE =

DDEExecute(iProgman,[ShowGroup("MyApplication.GRP",1)])

c:\MyApp\app1.ico)]) ENDIF = DDETerminate(iProgman) ELSE

WAIT "DDE "WINDOWS ENDIF RETURN 100Test

=DDEExecute(iProgman,[AddItem(c:\MyApp\app1.exe,app1,

www.100test.com